<sup>Документ подисан подговорению й подпись и и выс<mark>шего образования российской федерации</mark></sup> Должность: Проректо**Р клеральное тосударственн**ое автономное образовательное учреждение **высшего образования** <sup>у</sup>никальный проа**ндий инскледовательский технологический университет «МИСИС»** Информация о владельце: ФИО: Исаев Игорь Магомедович Дата подписания: 09.07.2023 20:29:31 d7a26b9e8ca85e98ec3de2eb454b4659d061f249

# Рабочая программа дисциплины (модуля)

# **Проектирование и моделирование электротехнических систем**

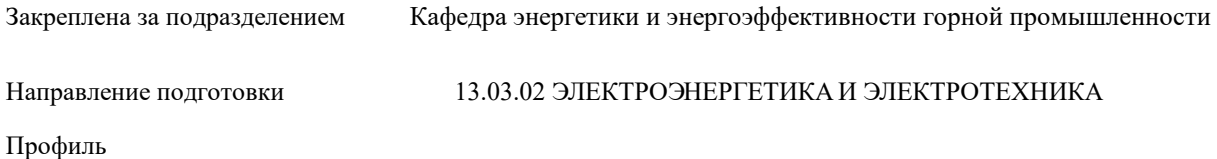

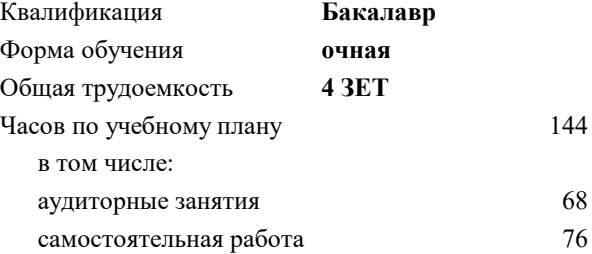

зачет 7 Формы контроля в семестрах:

#### **Распределение часов дисциплины по семестрам**

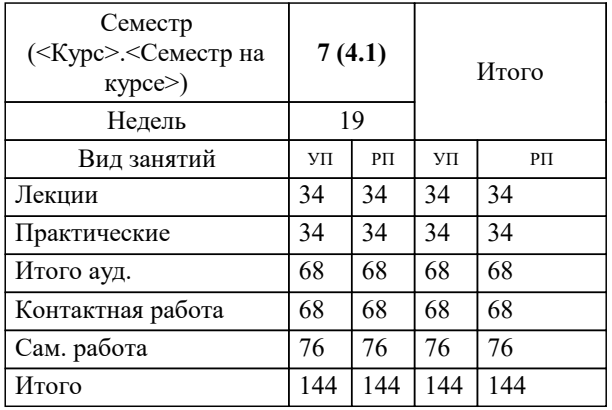

УП: 13.03.02-БЭЭ-22.plx стр. 2

Программу составил(и): *Ассистент, Афоничев Евгений Викторович*

Рабочая программа

#### **Проектирование и моделирование электротехнических систем**

Разработана в соответствии с ОС ВО:

Самостоятельно устанавливаемый образовательный стандарт высшего образования - бакалавриат Федеральное государственное автономное образовательное учреждение высшего образования «Национальный исследовательский технологический университет «МИСиС» по направлению подготовки 13.03.02 ЭЛЕКТРОЭНЕРГЕТИКА И ЭЛЕКТРОТЕХНИКА (приказ от 02.04.2021 г. № 119 о.в.)

#### Составлена на основании учебного плана:

13.03.02 ЭЛЕКТРОЭНЕРГЕТИКА И ЭЛЕКТРОТЕХНИКА, 13.03.02-БЭЭ-22.plx , утвержденного Ученым советом НИТУ МИСИС в составе соответствующей ОПОП ВО 22.09.2022, протокол № 8-22

#### Утверждена в составе ОПОП ВО:

13.03.02 ЭЛЕКТРОЭНЕРГЕТИКА И ЭЛЕКТРОТЕХНИКА, , утвержденной Ученым советом НИТУ МИСИС 22.09.2022, протокол № 8-22

**Кафедра энергетики и энергоэффективности горной промышленности** Рабочая программа одобрена на заседании

Протокол от 23.06.2020 г., №13

Руководитель подразделения Профессор, д.т.н Ляхомский А.В.

#### **1. ЦЕЛИ ОСВОЕНИЯ**

1.1 Формирование у студентов знаний, умений и навыков по проектированию систем электроснабжения горного производства и моделированию цифровых электротехнических систем, что позволит им решать теоретические и практические задачи в их профессиональной деятельности, связанной с проектированием, испытаниями, эксплуатацией систем электроснабжения, электроприводов и автоматических управляющих устройств.

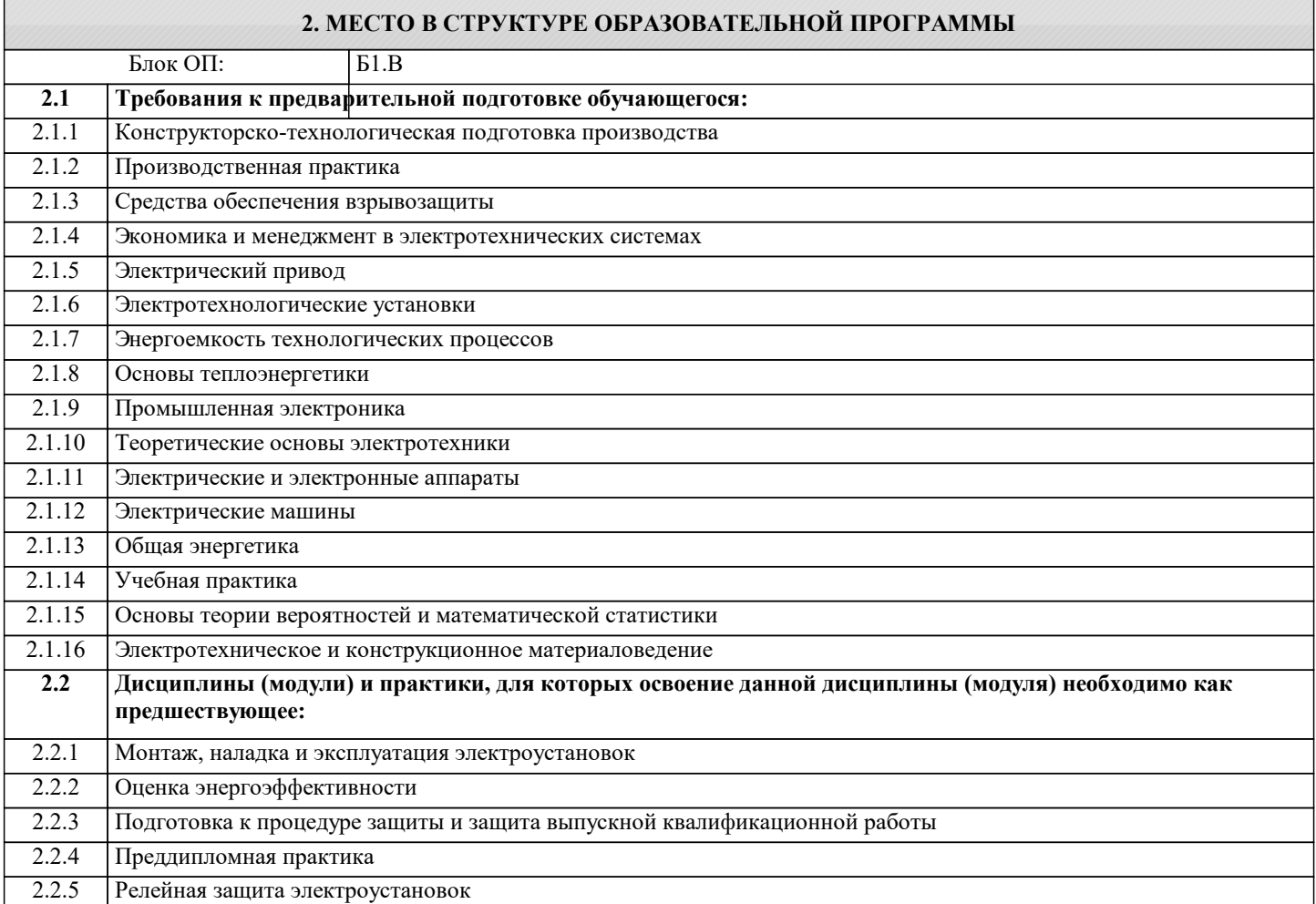

#### **3. РЕЗУЛЬТАТЫ ОБУЧЕНИЯ ПО ДИСЦИПЛИНЕ, СООТНЕСЕННЫЕ С ФОРМИРУЕМЫМИ КОМПЕТЕНЦИЯМИ**

**ПК-2: Способен готовить прогнозные показатели для формирования баланса электрической энергии и мощности Знать:**

ПК-2-З1 Требования, предъявляемые к системам электроснабжения и оборудованию предприятий горной промышленности.

**ОПК-4: Способен проектировать и разрабатывать продукцию, процессы и системы, соответствующие профилю подготовки, использовать свойства конструкционных и электротехнических материалов в расчетах параметров и режимов объектов профессиональной деятельности, применять знание экономических, организационных и управленческих вопросов при управлении проектами**

**Знать:**

ОПК-4-З1 Типы применяемых конструкционных и электротехнических материалов, а также их свойства.

**ОПК-3: Способен осуществлять моделирование, анализ и эксперименты в целях проведения детального исследования для решения задач в профессиональной области, использовать методы анализа и моделирования электрических цепей и электрических машин**

**Знать:**

ОПК-3-З1 Основные требования и решения по проектированию систем электроснабжения промышленных предприятий.

**ПК-2: Способен готовить прогнозные показатели для формирования баланса электрической энергии и мощности Уметь:**

ПК-2-У1 Осуществлять поиск и анализ параметров и характеристик оборудования. Проводить анализ потребления электроэнергии и мощности и предоставлять нужную информацию в требуемой форме.

**ОПК-4: Способен проектировать и разрабатывать продукцию, процессы и системы, соответствующие профилю подготовки, использовать свойства конструкционных и электротехнических материалов в расчетах параметров и режимов объектов профессиональной деятельности, применять знание экономических, организационных и управленческих вопросов при управлении проектами**

**Уметь:**

ОПК-4-У1 Применять при проектировании конструкционные и электротехнические материалы с требуемыми свойствами.

**ОПК-3: Способен осуществлять моделирование, анализ и эксперименты в целях проведения детального исследования для решения задач в профессиональной области, использовать методы анализа и моделирования электрических цепей и электрических машин**

**Уметь:**

ОПК-3-У1 Выбирать аппаратные средства систем проектирования. Читать и составлять электрические схемы автоматизированного проектирования горных машин и установок. Использовать средства вычислительной техники и программные комплексы для анализа при проектировании систем электроснабжения горных машин и установок.

**ПК-2: Способен готовить прогнозные показатели для формирования баланса электрической энергии и мощности Владеть:**

ПК-2-В1 Необходимой информацией по основному оборудованию электротехнических систем. Навыками при работе с основными системами автоматизированного проектирования и моделирования электротехнических систем и устройств.

**ОПК-4: Способен проектировать и разрабатывать продукцию, процессы и системы, соответствующие профилю подготовки, использовать свойства конструкционных и электротехнических материалов в расчетах параметров и режимов объектов профессиональной деятельности, применять знание экономических, организационных и управленческих вопросов при управлении проектами**

**Владеть:**

ОПК-4-В1 Методами анализа физических явлений в элементах систем электроснабжения, применяемых при механизации и автоматизации технологий эксплуатационной разведки, добычи, переработки твердых полезных ископаемых, строительства и эксплуатации подземных сооружений и шахт.

**ОПК-3: Способен осуществлять моделирование, анализ и эксперименты в целях проведения детального исследования для решения задач в профессиональной области, использовать методы анализа и моделирования электрических цепей и электрических машин**

**Владеть:**

ОПК-3-В1 Методами проектирования систем электроснабжения промышленных предприятий и предприятий горного профиля. Программными средствами при проектировании электроснабжения горных и промышленных предприятий.

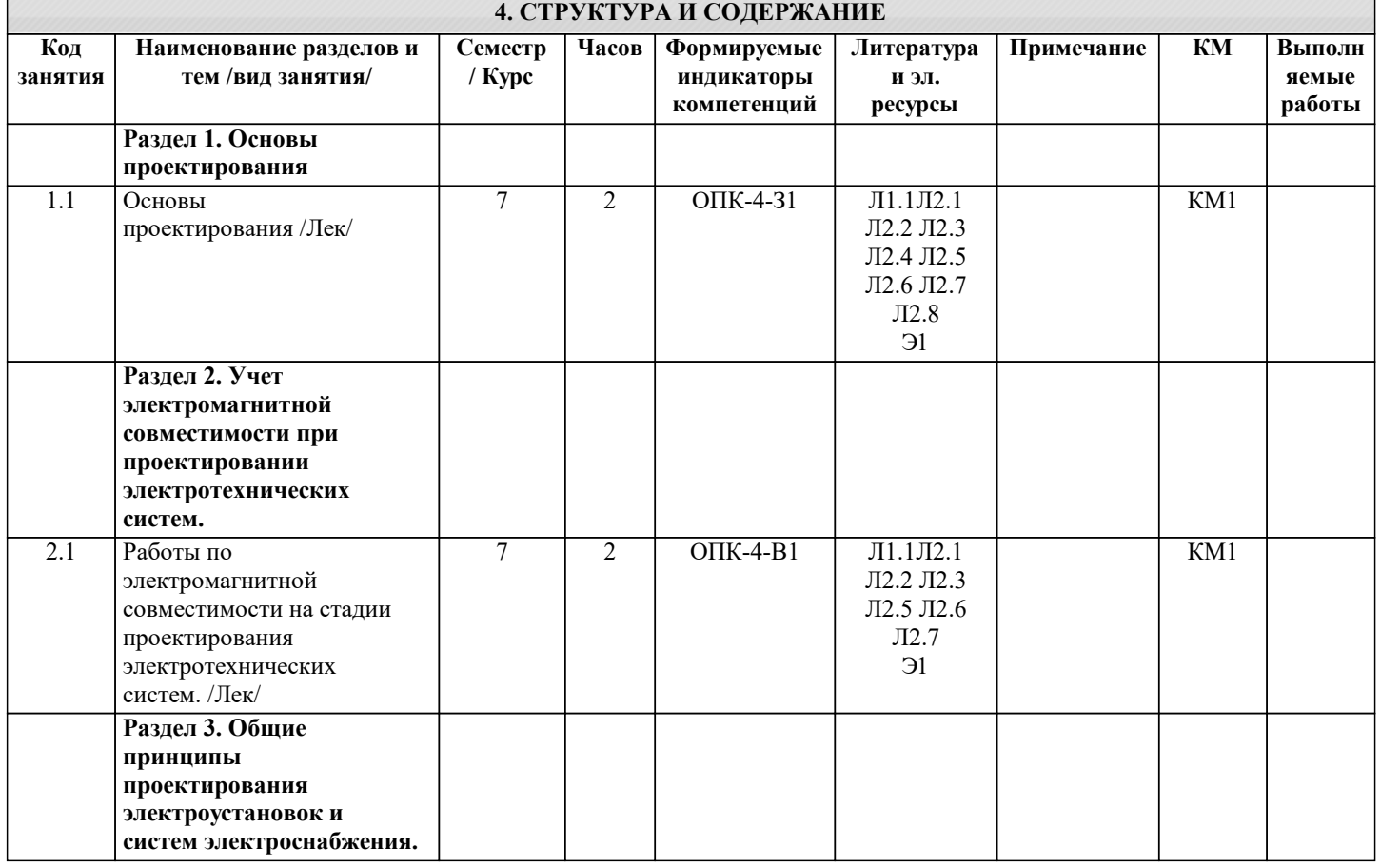

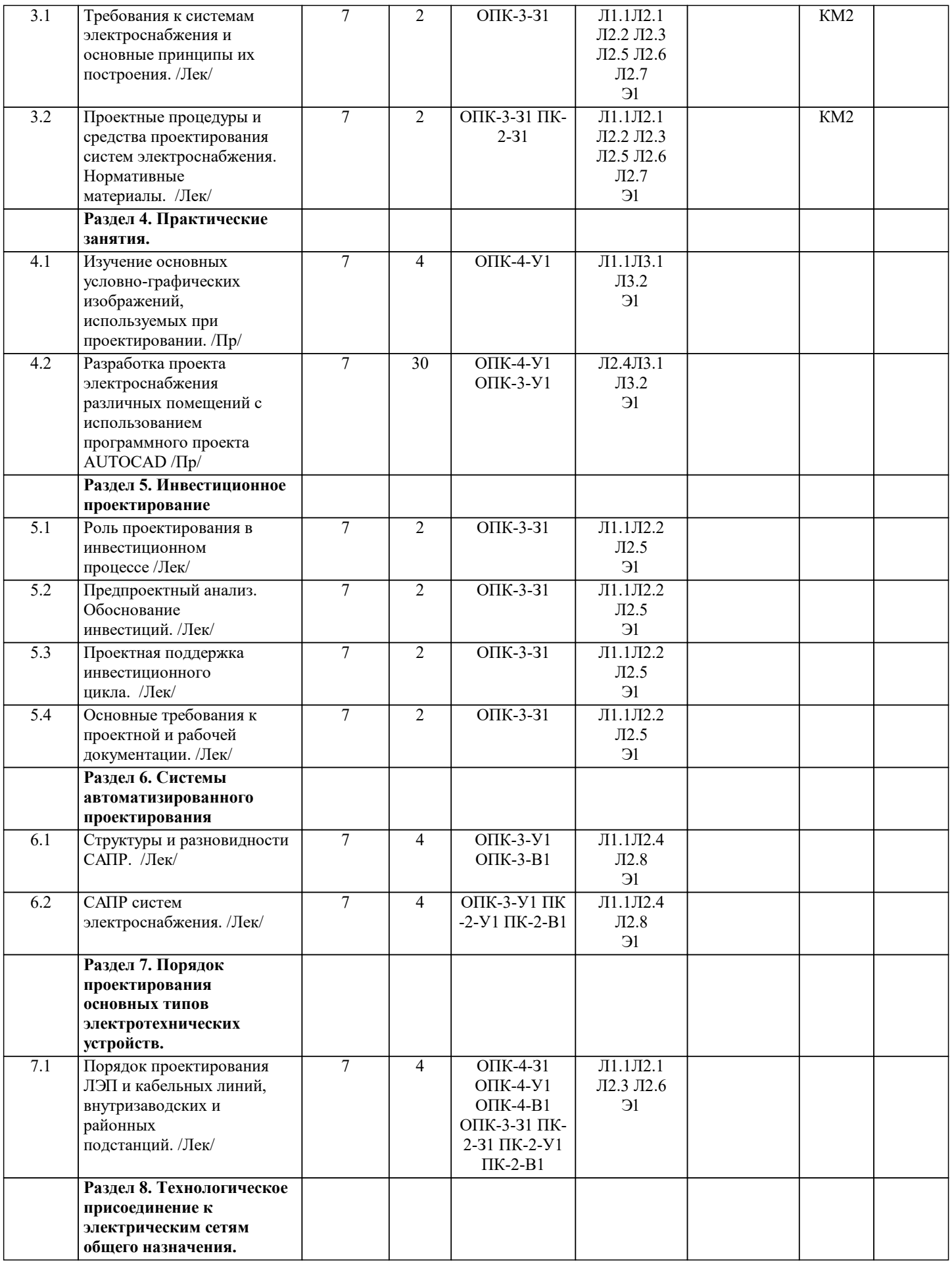

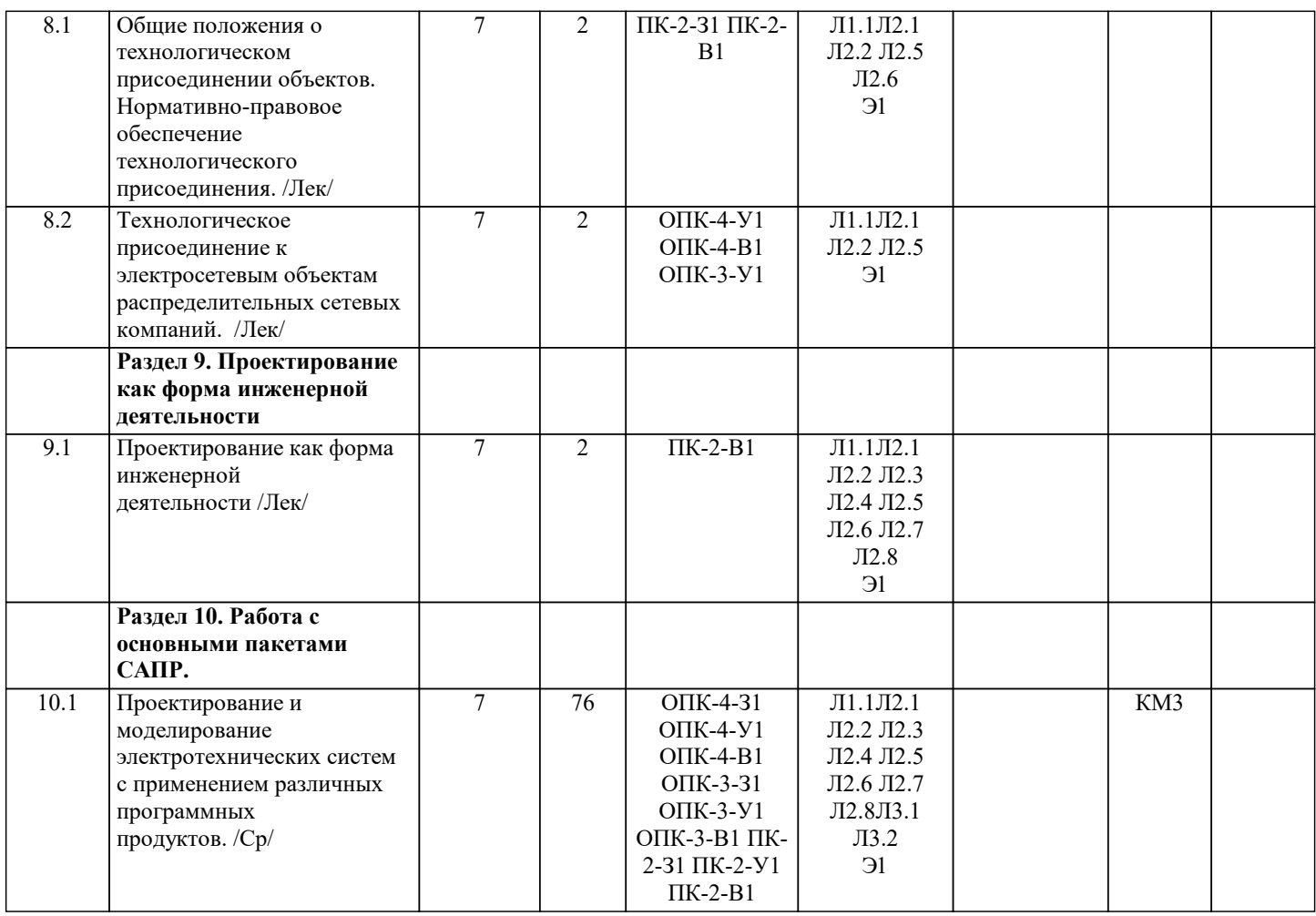

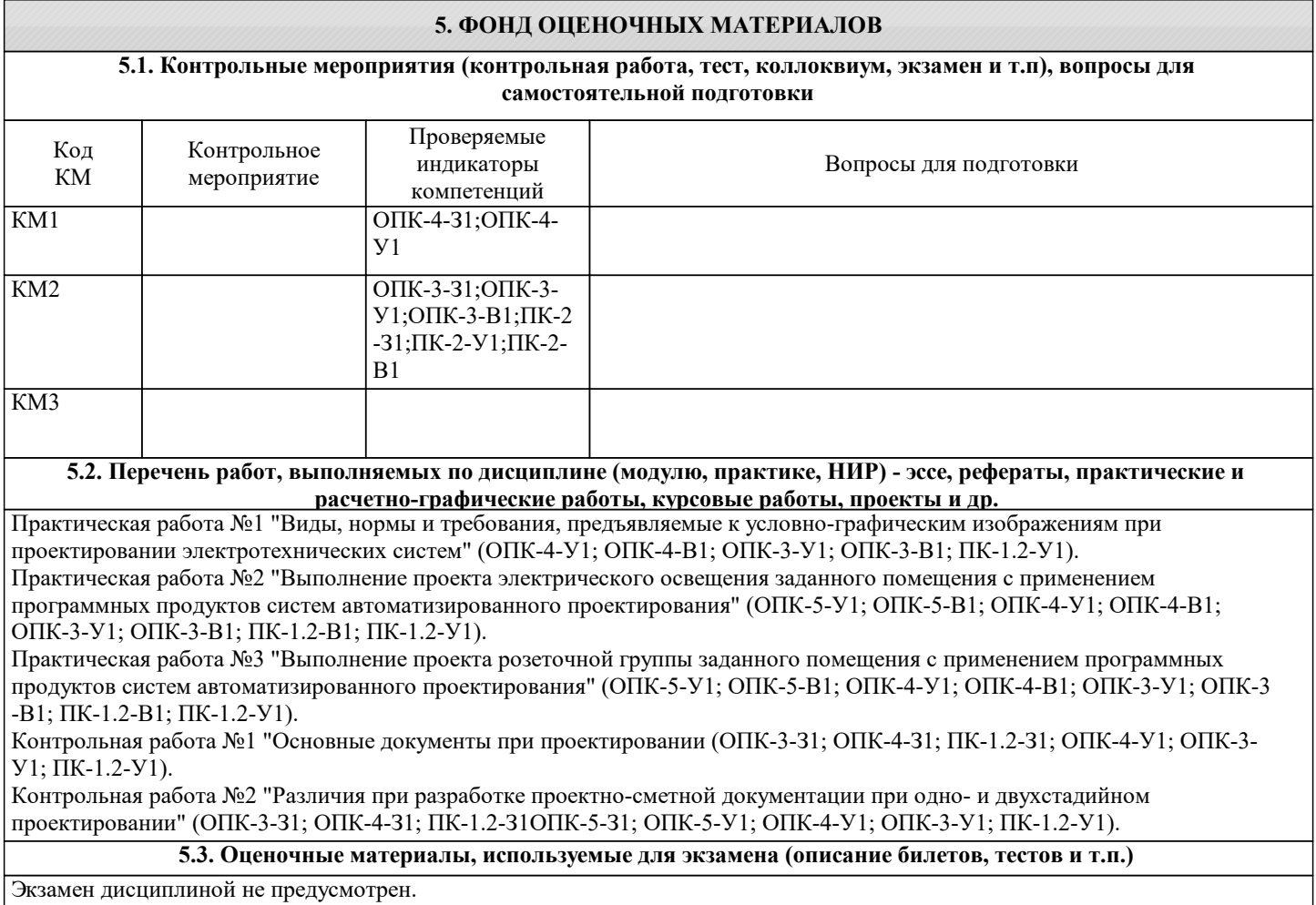

## **5.4. Методика оценки освоения дисциплины (модуля, практики. НИР)**

Обучающийся для получения зачета должен выполнить все работы, приведенные в данном разделе. Оценка формируется как среднеарифметическая из оценок за текущие контрольные и практические работы.

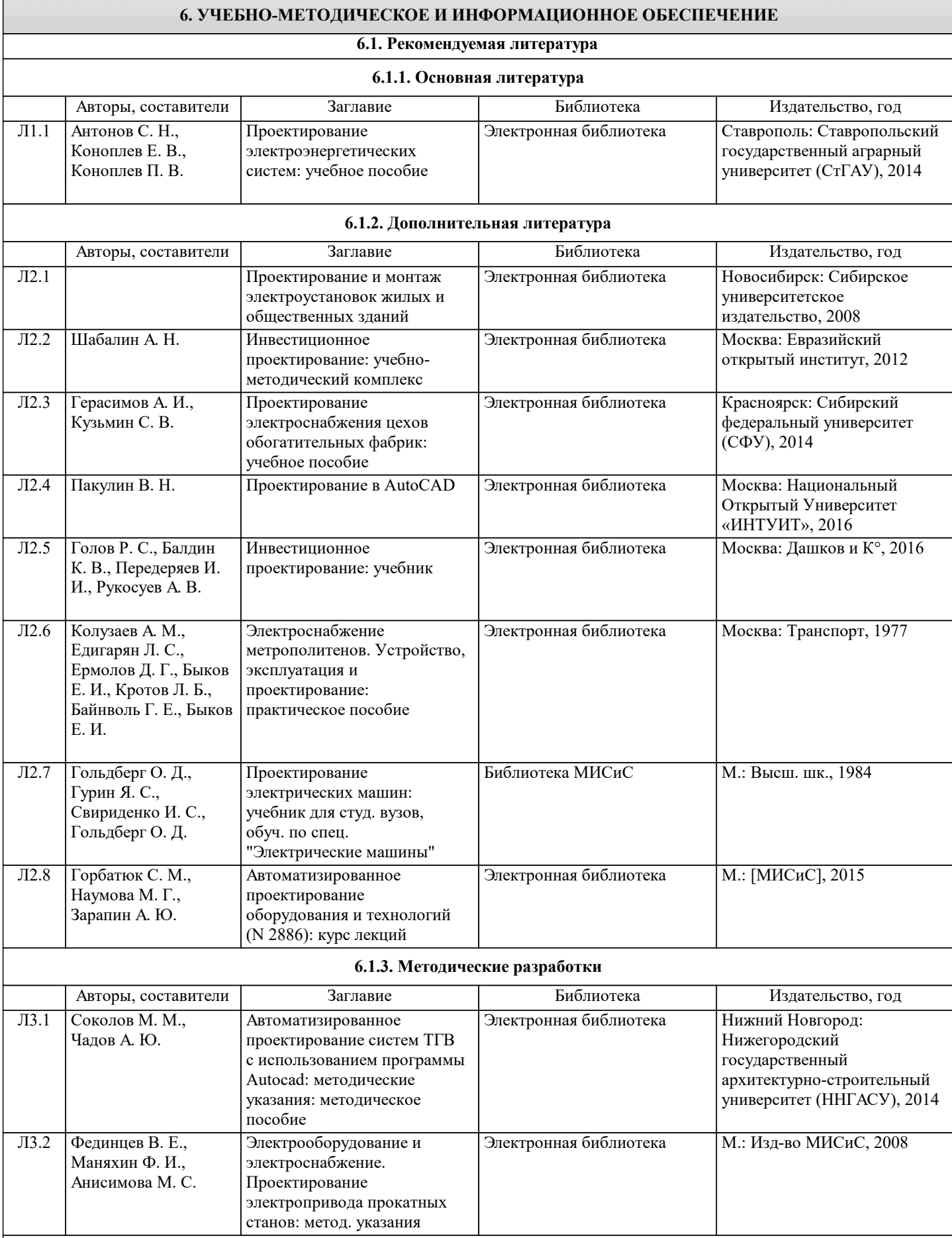

**6.2. Перечень ресурсов информационно-телекоммуникационной сети «Интернет»**

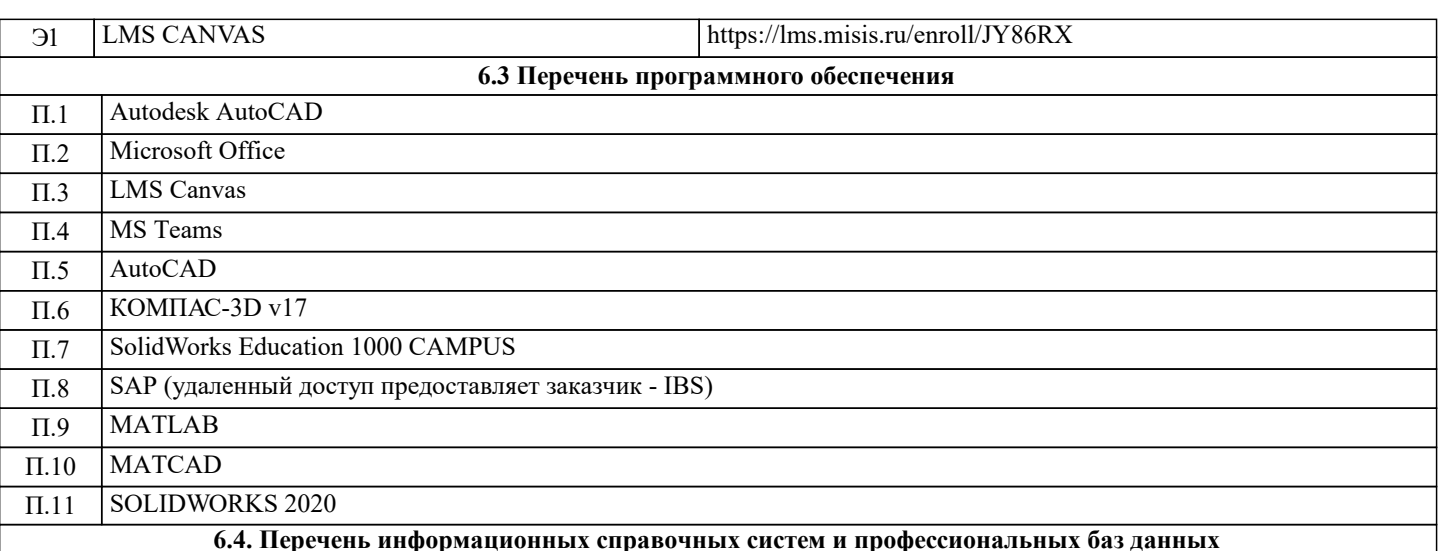

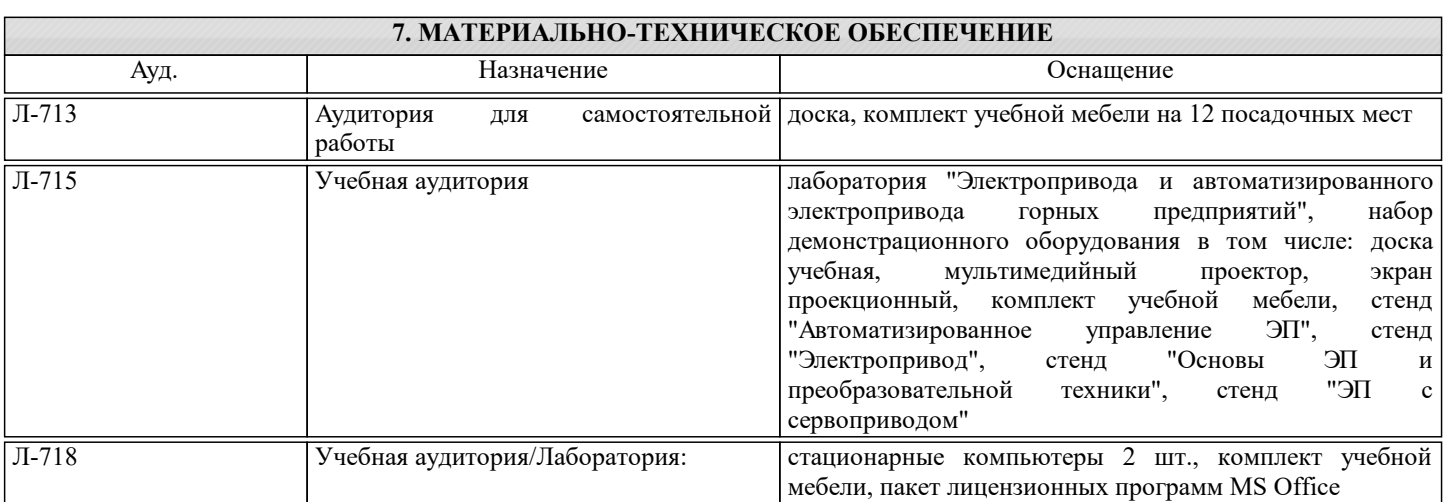

### **8. МЕТОДИЧЕСКИЕ УКАЗАНИЯ ДЛЯ ОБУЧАЮЩИХСЯ**

Подготовка к лекциям.

Подготовка к лекционному занятию включает выполнение всех видов заданий, рекомендованных к каждой лекции, т.е. задания выполняются еще до лекционного занятия по соответствующей теме.

В ходе лекционных занятий необходимо вести конспектирование учебного материала, обращать внимание на категории, формулировки, раскрывающие содержание тех или иных явлений и процессов, научные выводы и практические рекомендации. При необходимости задавать преподавателю уточняющие вопросы.

Работая над конспектом лекций, Вам всегда необходимо использовать не только учебник, но и ту литературу, которую дополнительно рекомендовал лектор. Именно такая серьезная, кропотливая работа с лекционным материалом позволит глубоко овладеть теоретическим материалом.

Подготовка к практическим или лабораторным занятиям

Подготовку к каждому практическому или лабораторному занятию Вы должны начать с ознакомления с планом практического или лабораторного занятия, который отражает содержание предложенной темы. Тщательное продумывание и изучение вопросов плана основывается на проработке текущего материала лекции, а затем изучения обязательной и дополнительной литературы, рекомендованной к данной теме. Все новые понятия по изучаемой теме необходимо выучить наизусть и внести в глоссарий, который целесообразно вести с самого начала изучения курса.

В процессе подготовки к практическим или лабораторным занятиям, Вам необходимо обратить особое внимание на самостоятельное изучение рекомендованной литературы. При всей полноте конспектирования лекции в ней невозможно изложить весь материал из-за лимита аудиторных часов. Поэтому самостоятельная работа с учебниками, учебными пособиями, научной, справочной литературой, материалами периодических изданий и Интернета является наиболее эффективным методом получения дополнительных знаний, позволяет значительно активизировать процесс овладения информацией, способствует более глубокому усвоению изучаемого материала, формирует у Вас отношение к конкретной проблеме.

Ваша самостоятельная работа может осуществляться в аудиторной и внеаудиторной формах. Самостоятельная работа в аудиторное время включает:

1 Самостоятельную работу по теоретическому курсу: аудиторную самостоятельную работу на лекциях, работу с лекционным материалом после лекции, выполнение дополнительных индивидуальных заданий на практических занятиях и лабораторных работах. Самостоятельная работа на лекции выполняется в конце каждой лекции и заключается в решении небольшой задачи, поставленной преподавателем по материалу прочитанной лекции.

Каждый студент имеет контрольный лист, на котором указывается фамилия, имя, отчество, группа, номер лекции, дата, задание и ответ (решение) задачи. После занятий преподаватель проверяет правильность выполнения заданий и, при

необходимости, дает на следующем занятии или на консультации дополнительное задание для исправления допущенных ошибок.

Анализ контрольных листов позволяет преподавателю оценить усвоение материала каждой лекции каждым студентом и параллельно – учесть посещаемость лекций. Материал пропущенной лекции студент должен сдавать преподавателю в письменной форме в часы консультаций.

Работа с лекцией включает в себя дополнение конспекта сведениями из рекомендованной литературы (с указанием использованного источника).

Возможны выступления студентов на лекции по отдельным вопросам обсуждаемой темы (проработанные самостоятельно под руководством преподавателя); сообщения занимают 7…10 мин. Такие выступления помогают четко выражать свои мысли, аргументировано излагать и отстаивать свою точку зрения при ответе на вопросы.

Работа с материалом лекции, выполненная через один-два дня после ее прослушивания, позволяет выделить неясные моменты, которые необходимо либо самостоятельно разобрать, пользуясь рекомендованными литературными источниками, либо обсудить с преподавателем на ближайшей консультации. Такой самоконтроль может войти в объем самостоятельной работы студента, предусмотренный рабочей программой.

2. Аудиторную самостоятельную работу на практических занятиях по программе дисциплины. Они обеспечивают получение навыков и умений, необходимых при изучении данной дисциплины, а также необходимых в последующем обучении и трудовой деятельности. Кроме того, они обеспечивают общение участников в диалоговом режиме и дают опыт совместного участия в решении проблем.

3. Внеаудиторную самостоятельную работу.

Внеаудиторная самостоятельная работа по лабораторным и практическим занятиям включает подготовку к выполнению работ, обработку полученных результатов, защиту работ.

Подготовка заключается в ознакомлении с названием, целью работы, основными теоретическими положениями и методическими указаниями по ее выполнению. Обработка полученных результатов заключается в выполнении расчетов, заполнении таблиц, построении графиков.

Расчётно-графическая работа дополняет и закрепляет знания, полученные при изучении дисциплины «Программные средства проектирования электротехнических систем».

Подготовка к промежуточной аттестации.

При подготовке к промежуточной аттестации целесообразно:

- внимательно изучить перечень вопросов и определить, в каких источниках находятся сведения, необходимые для ответа на них;

- внимательно прочитать рекомендованную литературу;

- составить краткие конспекты ответов (планы ответов).